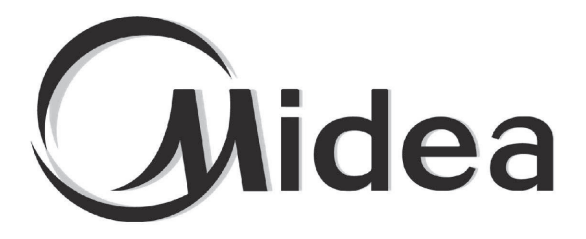

# **MANUEL D'INSTALLATION ET DU PROPRIÉTAIRE**

## Passerelle

GW3-LON

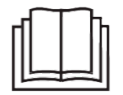

Merci d'avoir acheté notre produit. Avant d'utiliser l'unité, veuillez lire attentivement ce manuel et le conserver afin de vous y reporter à l'avenir.

# **Sommaire**

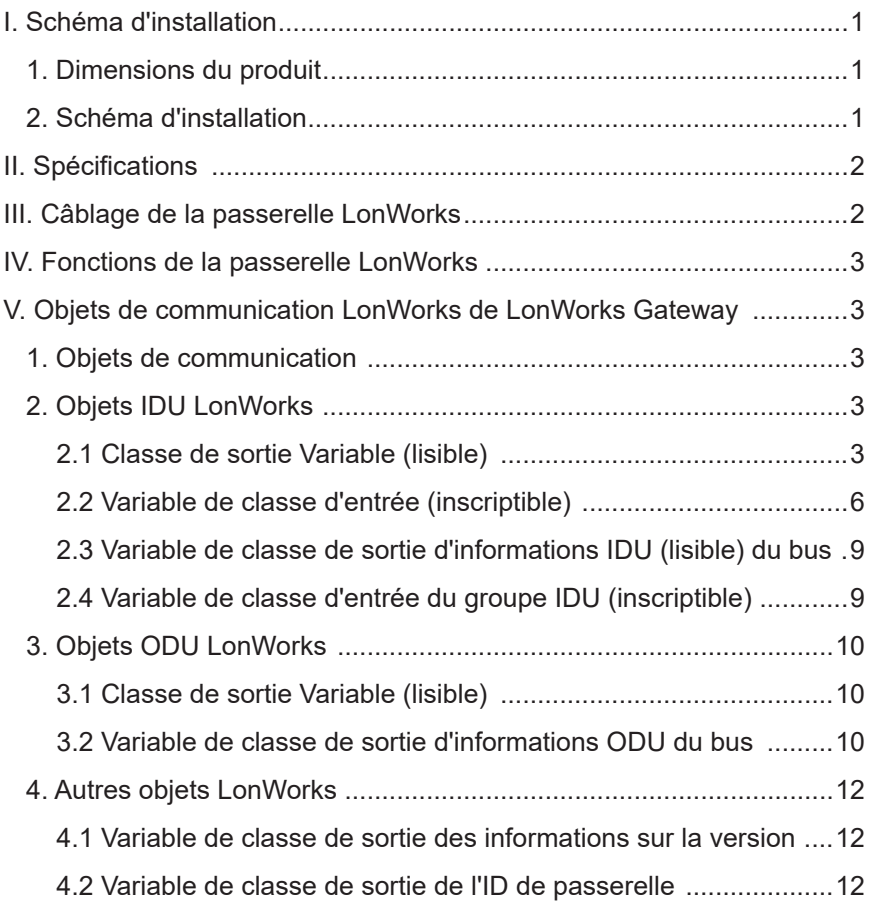

**I. Schéma d'installation**

### **1. Dimensions du produit**

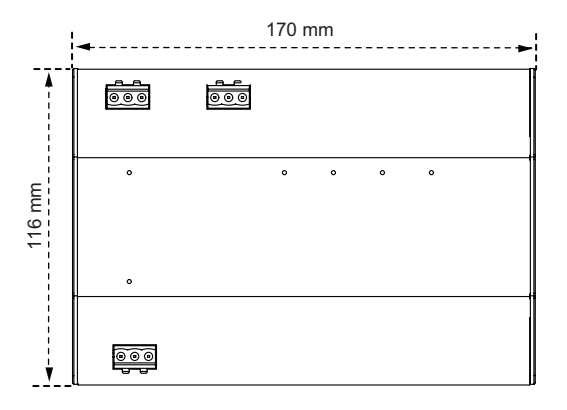

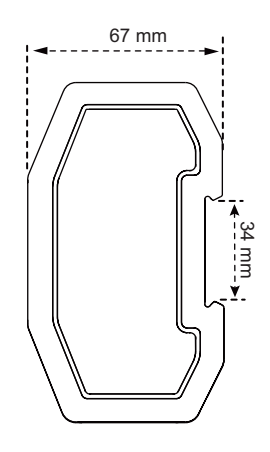

## **2. Schéma d'installation**

Le produit utilise la méthode d'installation de type rail : fixez d'abord le rail dans le carton d'emballage à la position où le produit sera installé, puis fixez le ressort de la passerelle sur le rail.

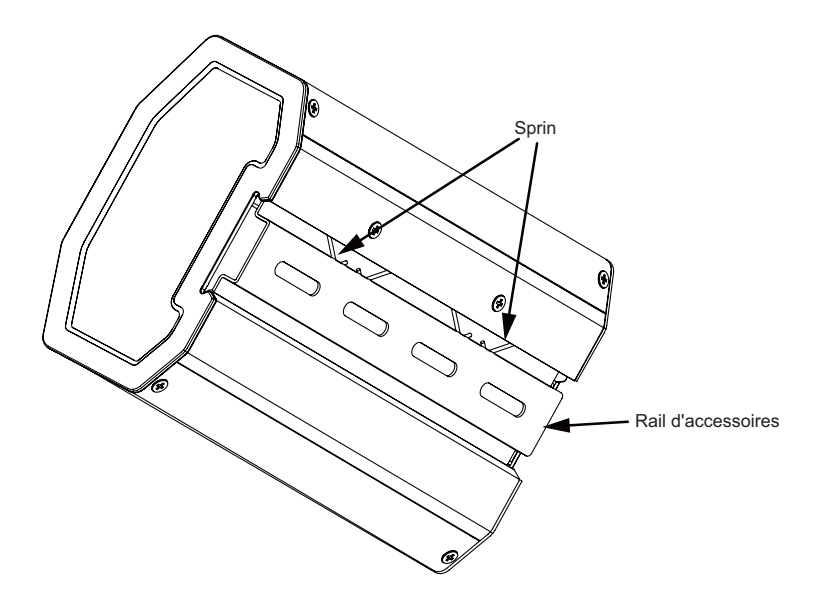

## **II. Spécifications**

Tension d'alimentation d'entrée : 24 V CA ; Température ambiante de fonctionnement des modules : -10°C à 50°C ; Humidité ambiante de fonctionnement des modules : RH 25 % à RH 90 %.

## **III. Câblage de la passerelle LonWorks**

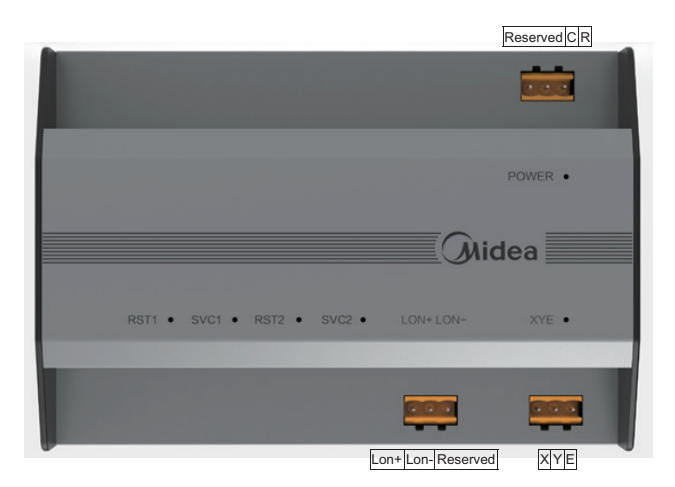

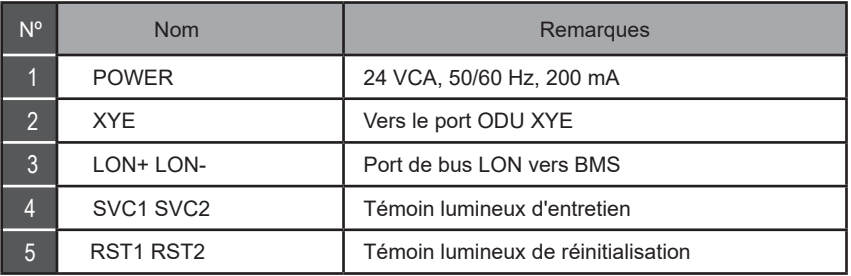

La passerelle LonWorks dispose d'un ensemble de ports de communication XYE, qui peuvent être connectés à un bus XYE : jusqu'à 32 IDU (plage d'adresses : 0-31) et 32 ODU (8 systèmes de réfrigération, plage d'adresses : 00-31).

La passerelle LonWorks dispose d'un port bus LON, avec le type de canal TP/FT-10, et elle est connectée au réseau LonWorks BAS à l'aide d'une paire torsadée à topologie libre.

La distance de communication du bus LON et du bus XYE est en théorie de 800 mètres, mais cela est affecté par l'environnement d'installation réel et d'autres facteurs, de sorte que la distance de communication réelle peut varier en fonction des circonstances.

## **IV. Fonctions de la passerelle LonWorks**

La passerelle LonWorks est intégrée à un module fonction LonWorks qui est compatible avec le protocole LonTalk. La passerelle LonWorks peut transformer le protocole de communication 485 en un protocole standard LonTalk, réalisant ainsi l'intégration entre le système de climatisation central et le BAS de LonWorks.

## **V. Objets de communication LonWorks de LonWorks Gateway**

## **1. Objets de communication**

La nouvelle passerelle LonWorks prend en charge un total de 512 objets pouvant être connectés à 32 IDU et 32 ODU. Les paramètres spécifiques sont indiqués dans le tableau suivant.

## **2. Objets IDU LonWorks**

#### **2.1 Classe de sortie Variable (lisible)**

Les variables de classe de sortie sont des variables lisibles lues par la passerelle LonWorks à partir d'un IDU.

1) Mode de fonctionnement Nom de la variable : nvo\_Op\_Mode Définition du paramètre Format de la variable :

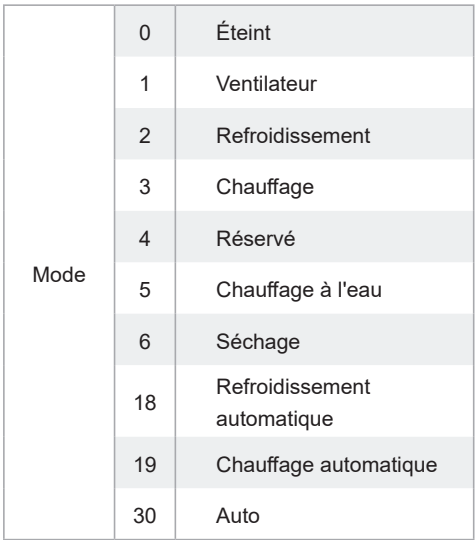

Au format variable, les valeurs autres que le mode ne sont pas définies et 0 est toujours affiché. Lorsque l'IDU est hors ligne, la valeur de la variable est 0.

Remarque : M représente l'adresse de l'IDU, nvo\_Op\_Mode\_1 représente le mode de fonctionnement de l'IDU #0, et ainsi de suite. Parmi ceux-ci, nvo\_Op\_Mode \_1 à nvo\_Op\_Mode 16 de la carte principale sub0 représentent les modes de fonctionnement des IDU n°0 à 15, et nvo\_Op\_Mode \_17 à nvo\_Op\_Mode \_32 de la carte principale sub1 représentent les modes de fonctionnement des IDU n°16 à 31.

2) Vitesse de fonctionnement du ventilateur

Nom de la variable : nvo\_Fan\_Speed

Définition du paramètre :

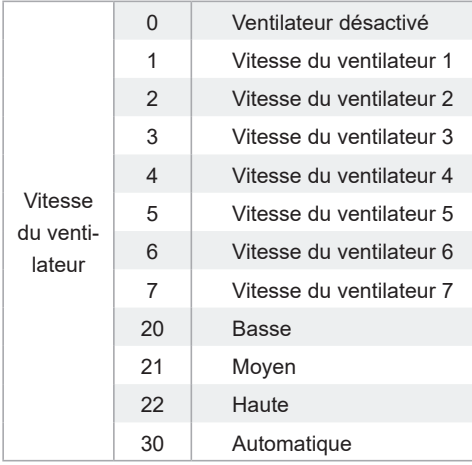

Lorsque l'IDU est hors ligne, la valeur de la variable est 0.

Remarque : M représente l'adresse de l'IDU, nvo\_Fan\_Speed \_1 représente la vitesse de fonctionnement du ventilateur de l'IDU #0, et ainsi de suite. Parmi ceux-ci, nvo\_Fan\_Speed \_1 à nvo Fan Speed 16 de la carte principale sub0 représentent les vitesses de fonctionnement des ventilateurs des IDU n°0 à 15, et nvo\_Fan\_Speed \_17 à nvo\_Fan\_Speed\_32 de la carte principale sub1 représentent les vitesses de fonctionnement des ventilateurs des IDU n°16 à 31.

#### 3) Régler la température

Nom de la variable : nvo\_Temp\_Set

Définition des paramètres : indique la température de consigne/la température de consigne de refroidissement en mode automatique/la température de l'eau de chauffage du module hydraulique. Par exemple, 17-80 indique une température comprise entre 17 °C et 80 °C. Lorsque l'IDU est hors ligne, la valeur de la variable est 0.

4) Température de chauffage Nom de la variable : nvo\_Heating\_Set Définition des paramètres : indique la température de chauffage automatique/température de chauffage du module hydraulique. Par exemple, 17-80 indique une température comprise entre 17 °C et 80 °C.

Lorsque l'IDU est hors ligne, la valeur de la variable est 0.

5) Température ambiante (température du réservoir d'eau du module hydraulique)

Nom de la variable : nvo\_Room\_Set

Définition des paramètres : indique la température ambiante/température du réservoir d'eau du module hydraulique. Par exemple, -25-105°C indique -25°C à 105°C.

Lorsque l'IDU est hors ligne, la valeur de la variable est 0.

6) Température de sortie d'eau (module hydraulique)

Nom de la variable : nvo\_Water\_Set

Définition des paramètres : indique la température de sortie de l'eau (module hydraulique). Par exemple, -25-105°C indique -25°C à +105°C.

Lorsque l'IDU est hors ligne, la valeur de la variable est 0.

7) Erreur IDU

Nom de la variable : nvo\_Fault\_Code

Définition du paramètre : indique l'octet haut/bas d'un code d'erreur.

Lorsque l'IDU est hors ligne, la valeur de la variable est 0.

Reportez-vous à la liste suivante pour les codes d'erreur :

0 : Pas d'erreur

1- 20 : A0-AF, AH, AL, AP, AU 21-40 : b0-bF, bH, bL, bP, bU 41- 60 : C0-CF, CH, CL, CP, CU 61- 80 : E0-EF, EH, EL, EP, EU 81- 100 : F0-FF, FH, FL, FP, FU 101- 120 : H0-HF, HH, HL, HP, HU 121- 140 : L0-LF, LH, LL, LP, LU 141- 160 : J0-JF, JH, JL, JP, JU 161-180 : n0-nF, nH, nL, nP, nU 181- 200 : P0-PF, PH, PL, PP, PU 201-220 : r0-rF, rH, rL, rP, rU 221-240 : t0-tF, tH, tL, tP, Tu

241- 260 : U0-UF, UH, UL, UP, UU

L'erreur affichée sur certains modèles peut ne pas correspondre à l'erreur réelle de l'unité. Dans ces cas, référez-vous à l'erreur sur l'unité. Pour la signification d'un code d'erreur spécifique, voir l'explication fournie dans le manuel d'entretien.

Les codes d'erreur 121 à 140 ne sont utilisés que pour la fonction de débogage. Les codes 141 à 240 indiquent une erreur réservée et 241 à 255 indiquent un octet réservé.

Autres : réservés

#### **2.2 Variable de classe d'entrée (inscriptible)**

Il existe quatre types d'objets LonWorks dans l'IDU, qui peuvent être utilisés par l'hôte du LonWorks **BAS** 

1) Réglage du mode Nom de la variable : nvi\_Op\_Mode Définition du paramètre :

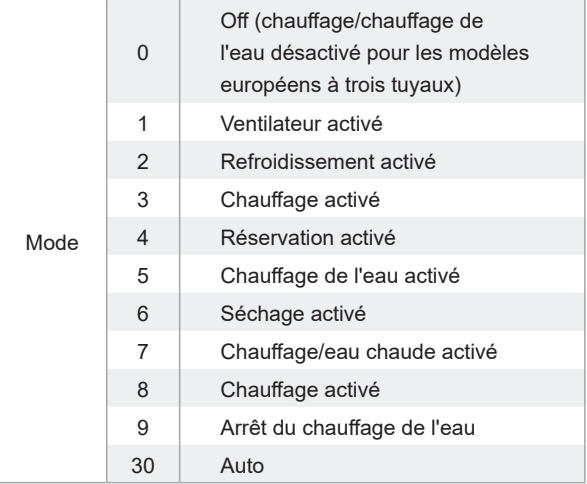

Remarque : M représente l'adresse de l'IDU, nvi\_Op\_Mode \_1 représente le paramètre de mode de l'IDU #0, et ainsi de suite. Parmi ceux-ci, nvi\_Op\_Mode \_1 à nvi\_Op\_Mode \_16 de la carte principale représentent les paramètres de mode des IDU n°0 à 15, et nvi\_Op\_Mode \_17 à nvi\_Op\_ Mode \_32 de la sous-carte principale représentent les paramètres de mode des IDU n°16 à 32. Par défaut, le paramètre de mode est traité comme un mode de démarrage. Si l'ordinateur supérieur envoie une valeur qui n'est pas définie, le réglage du mode n'est pas effectué par défaut.

2) Réglage de la vitesse du ventilateur Nom de la variable : nvi\_Fan\_Speed Définition du paramètre :

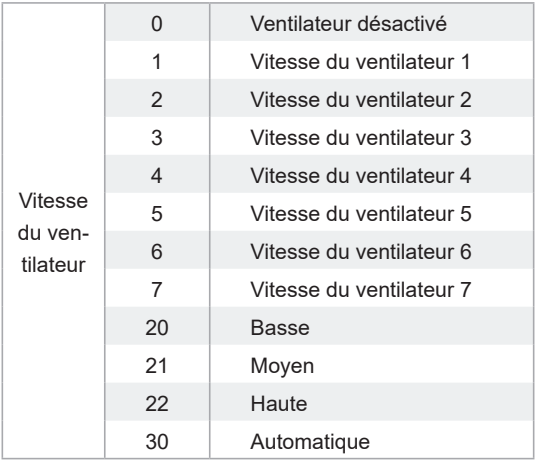

Remarque : M représente l'adresse de l'IDU, nvi Fan Speed 1 représente le paramètre de vitesse du ventilateur de l'IDU #0, et ainsi de suite. Parmi ceux-ci, nvi Fan Speed 1 à nvi Fan Speed 16 de la carte principale sub0 représentent les paramètres de vitesse du ventilateur des IDU n°0 à 15, et nvi Fan Speed 16 à nvi Fan Speed 32 de la carte principale sub1 représentent les paramètres de vitesse du ventilateur des IDU n°16 à 31.

Si l'ordinateur supérieur envoie une valeur non définie, le réglage de la vitesse du ventilateur n'est pas effectué par défaut.

Si nvi\_Op\_Mode\_M sélectionne le mode Off ou Dry, les valeurs définies de nvi\_Fan\_Speed\_M ne sont pas valides.

Si nvi\_Op\_Mode\_M sélectionne le mode Chauffage, l'IDU peut ne pas être en mesure de répondre aux commandes de vitesse moyenne/élevée en raison de la fonction de protection contre l'air froid.

#### 3) Réglage de la température

Température réglée/mode automatique de refroidissement, température réglée/module hydraulique, température de l'eau de chauffage (IDU commun : 17°C à 30°C ; module hydraulique haute température : 25°C à 80°C) Nom de la variable : nvi\_TempSet\_M Définition du paramètre :

Remarque : M représente l'adresse de l'IDU, nvi TempSet 1 représente le réglage de température de l'IDU #0, et ainsi de suite. Parmi ceux-ci, nvi\_TempSet \_1 à nvi\_TempSet \_16 de la carte principale sub0 représentent les réglages de température des IDU n°0 à 15, et nvi\_TempSet \_16 à nvi\_TempSet 32 de la carte principale sub1 représentent les réglages de température des IDU n°16 à 31.

Lorsque l'ordinateur supérieur envoie une valeur autre que les valeurs définies, la température minimale est mise en œuvre si la valeur est inférieure à la valeur minimale, tandis que la température maximale est mise en œuvre si la valeur est supérieure à la température maximale. Si l'ordinateur supérieur envoie une valeur de température avec des décimales, seul le nombre entier est utilisé. Par exemple, 67,68°C est envoyé comme 67°C.

Si nyi\_TempSet M sélectionne le mode Arrêt ou Ventilation, les valeurs définies dans nyi\_TempSet M ne sont pas valides.

#### 4) Réglage de la température de chauffage

Température de chauffage automatique/température de chauffage du module hydraulique (IDU commun : 17°C à 30°C ; module hydraulique haute température : 25°C à 80°C) Nom de la variable : nvi\_Heating\_Set\_M Définition du paramètre :

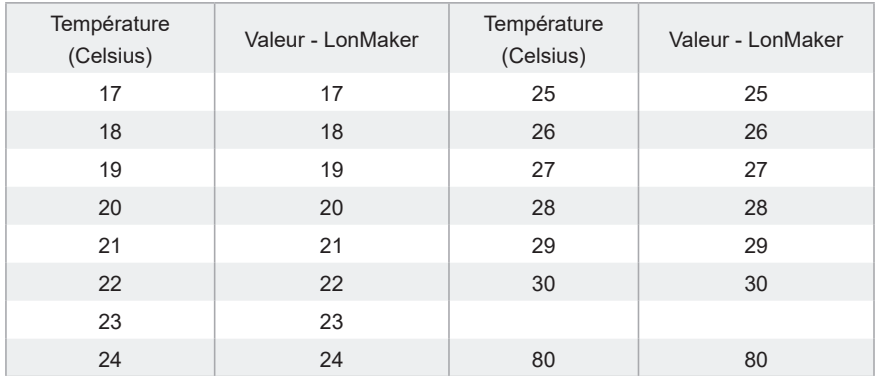

Remarque : M représente l'adresse de l'IDU, nvi\_Heating\_Set \_1 représente le réglage de température de l'IDU #0, et ainsi de suite. Parmi ceux-ci, nvi\_Heating\_Set \_1 à nvi\_Heating\_Set

16 de la carte principale sub0 représentent les réglages de température des IDU n°0 à 15, et nvi\_Heating\_Set \_16 à nvi\_Heating\_Set\_32 de la carte principale sub1 représentent les réglages de température des IDU n°16 à 31.

Lorsque l'ordinateur supérieur envoie une valeur autre que les valeurs définies, la température minimale est mise en œuvre si la valeur est inférieure à la valeur minimale, tandis que la température maximale est mise en œuvre si la valeur est supérieure à la température maximale. Si l'ordinateur supérieur envoie une valeur de température avec des décimales, seul le nombre entier est utilisé. Par exemple, 67,68°C est envoyé comme 67°C.

Si nyi TempSet M sélectionne le mode Arrêt ou Ventilation, les valeurs définies dans nyi TempSet M ne sont pas valides.

#### **2.3 Variable de classe de sortie d'informations IDU (lisible) du bus**

1) Statut en ligne

Nom de la variable : nvo\_Online\_Stat

Définition du paramètre : Chaque bit représente une IDU, où « 0 » signifie que l'unité est hors ligne, et « 1 » signifie que l'unité est en ligne.

Remarques : nvo Online Stat de la carte principale sub0 représente l'état en ligne des IDU #0-15, et nvo Online Stat de la carte principale sub1 représente l'état en ligne des IDU #16-31.

2) État de fonctionnement

Nom de la variable : nvo\_Op\_Stat

Définition du paramètre : Chaque bit représente une IDU, où « 0 » signifie que l'unité est désactivée (OFF), et « 1 » signifie que l'unité est activée (ON).

Remarques : nvo Op Stat de la carte principale sub0 représente l'état de fonctionnement des IDU #0-15, et nvo Op Stat de la carte principale sub1 représente l'état de fonctionnement des IDU #16-31.

3) Statut d'erreur

Nom de la variable : nvo\_Fault\_Stat

Définition du paramètre : Chaque bit représente une IDU, où « 0 » signifie que l'unité n'a pas d'erreur, et « 1 » signifie que l'unité a une erreur.

Remarques : nvo Fault Stat de la carte principale sub0 représente l'état d'erreur des IDU #0-15, et nvo Fault Stat de la carte principale sub1 représente l'état d'erreur des IDU #16-31.

#### **2.4 Variable de classe d'entrée du groupe IDU (inscriptible)**

1) Réglage de la mise hors tension du contrôle de groupe Nom de la variable : nvi\_GroupControl Définition du paramètre :

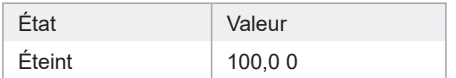

Si l'ordinateur supérieur envoie d'autres valeurs, la passerelle LonWorks ne les traitera pas. Si l'ordinateur supérieur envoie les variables de la carte principale sub0, il enverra uniquement la commande de mise hors tension du contrôle de groupe à l'IDU connecté à la carte principale. Si l'ordinateur supérieur envoie les variables de la carte principale sub1, il enverra uniquement la commande de mise hors tension du contrôle de groupe à l'IDU connecté à la carte principale secondaire.

## **3. Objets ODU LonWorks**

#### **3.1 Classe de sortie Variable (lisible)**

Il n'y a qu'un seul objet LonWorks dans l'ODU, qui peut être utilisé par l'hôte du LonWorks BAS. 1) Codes d'erreur ODU Nom de la variable : nvo\_Fault\_Code1 Définition du paramètre : 0 : aucune erreur 1–20 : A0–AF, AH, AL, AP, AU 21–40 : b0–bF, bH, bL, bP, bU 41–60 : C0–CF, CH, CL, CP, CU 61–80 : E0–EF, EH, EL, EP, EU 81–100 : F0–FF, FH, FL, FP, FU 101–120 : H0–HF, HH, HL, HP, HU 121–140 : L0–LF, LH, LL, LP, LU 141–160 : J0–JF, JH, JL, JP, JU 161–180 : n0–nF, nH, nL, nP, nU 181–200 : P0–PF, PH, PL, PP, PU 201–220 : r0–rF, rH, rL, rP, rU 221–240 : t0–tF, tH, tL, tP, tU

241–260 : U0–UF, UH, UL, UP, UU

Autres : réservés

Pour la signification d'un code d'erreur spécifique, voir l'explication fournie dans le manuel d'entretien.

Lorsque l'ODU est hors ligne, la valeur de la variable est 0.

Remarque : M représente l'adresse de l'ODU, nvo\_Fault\_Code1\_1 représente le code d'erreur de l'ODU #0, et ainsi de suite. Parmi ceux-ci, nvo\_Fault\_Code1\_1 à nvo\_Fault\_Code1\_16 de la carte principale sub0 représentent les codes d'erreur des ODU n°0 à 15, et nvo\_Fault\_Code1\_1 à nvo Fault Code1 32 de la carte principale sub1 représentent les codes d'erreur des ODU n°16 à 31.

#### **3.2 Variable de classe de sortie d'informations ODU du bus**

1) Statut en ligne

Nom de la variable : nvo\_Online\_Stat1

Définition du paramètre : Chaque bit représente une ODU, où « 0 » signifie que l'unité est hors ligne, et « 1 » signifie que l'unité est en ligne.

Remarques : nvo\_Online\_Stat de la carte principale sub0 représente l'état en ligne des ODU #0-15, et nvo Online Stat de la carte principale sub1 représente l'état en ligne des ODU #16-31.

2) État de fonctionnement

Nom de la variable : nvo\_Op\_Stat1

Définition du paramètre : Chaque bit représente une ODU, où « 0 » signifie que l'unité est désactivée (OFF), et « 1 » signifie que l'unité est activée (ON).

Remarques : nvo Op Stat1 de la carte principale sub0 représente l'état de fonctionnement des ODU #0-15, et nvo\_Op\_Stat1 de la carte principale sub1 représente l'état de fonctionnement des ODU #16-31.

3) Statut d'erreur

Nom de la variable : nvo\_Fault\_Stat1

Définition du paramètre : Chaque bit représente une ODU, où « 0 » signifie que l'unité n'a pas d'erreur, et « 1 » signifie que l'unité a une erreur.

Remarques : nvo Fault Stat1 de la carte principale sub0 représente l'état d'erreur des ODU #0-15, et nvo Fault Stat1 de la carte principale sub1 représente l'état d'erreur des ODU #16-31.

## **4. Autres objets LonWorks**

#### **4.1 Variable de classe de sortie des informations sur la version**

Nom de la variable : nvo\_Version Définition des paramètres : affiche la version du module LON actuel.

#### **4.2 Variable de classe de sortie de l'ID de passerelle**

Nom de la variable : nvo\_Gateway\_Id

Définition du paramètre : génère la variable réseau nvo Gateway Id pour afficher l'ID (1 ou 2) de la passerelle actuelle.

ID 1 : gère les IDU/ODU #0-15.

ID 2 : gère les IDU/ODU #16-31.

MD20U-011B-ZH 16110900000144 V.B

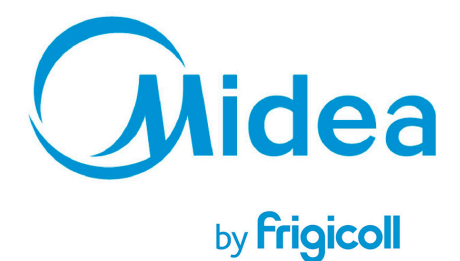

**BUREAU CENTRAL** Parc Silic-Immeuble Panama 45 rue de Villeneu 94150 Rungis Tél. +33 9 80 80 15 14 http://home.frigicoll.fr http://www.midea.fr